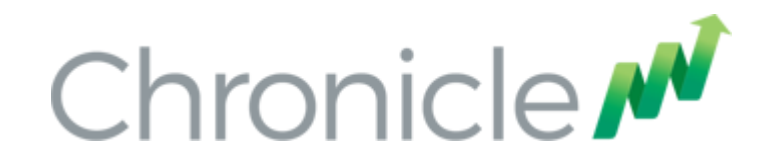

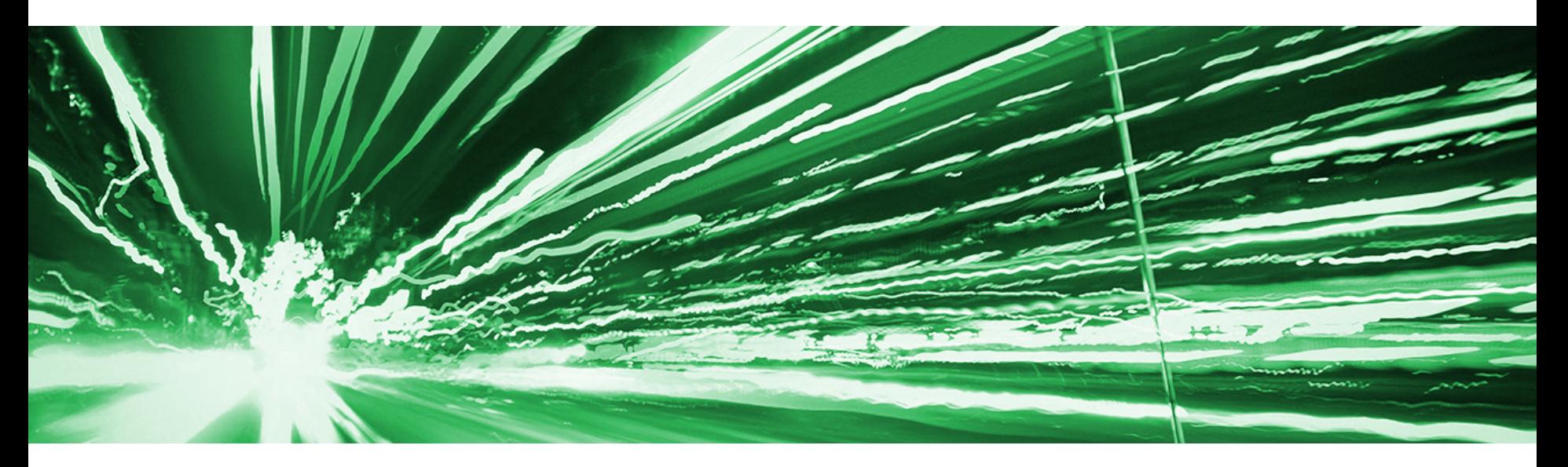

# Reliability through highly reproducible systems Latency Sensitive Microservices in Java

Peter Lawrey - CEO of Higher Frequency **Trading** QCon London - 2017

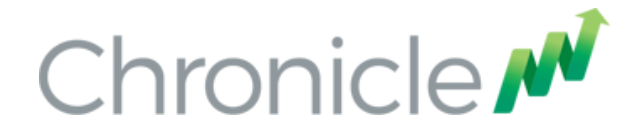

## Peter Lawrey

Java Developer / Consultant for investment banks and hedge funds for 10 years.

Most answers for Java and JVM on stackoverflow.com

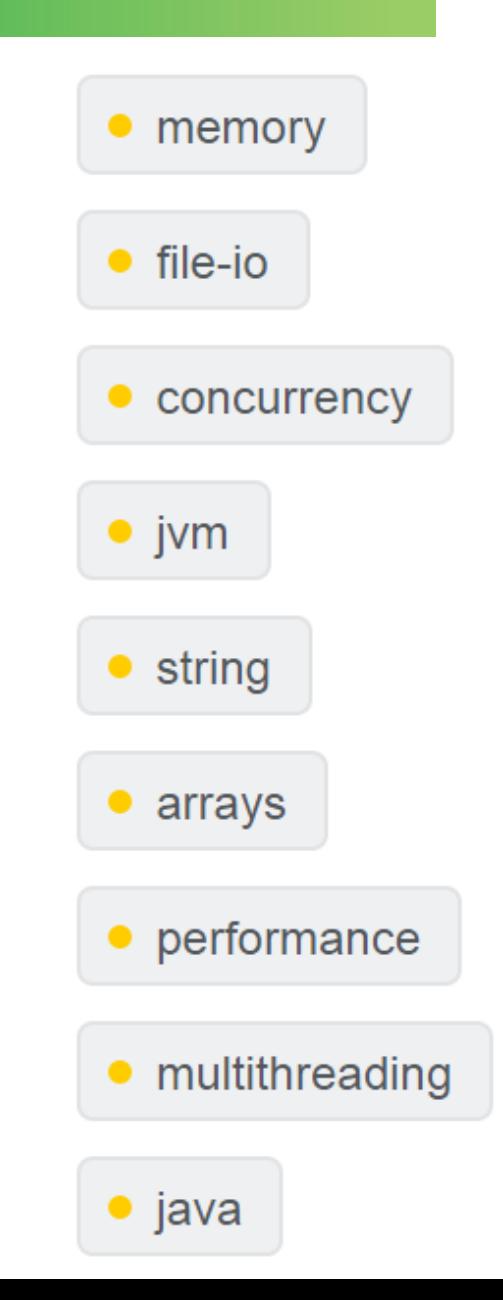

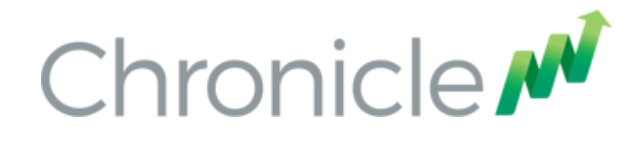

# Typical Solutions

Market data processing and distribution Order generation and management Position notification and distribution Real time Compliance

30 micro-seconds typical, 100 micro-seconds, 99% of the time

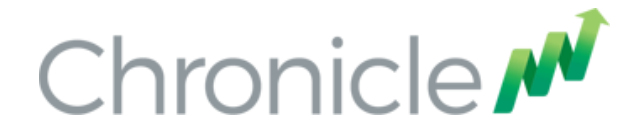

# **Reliability means**

#### Correct behaviour or die

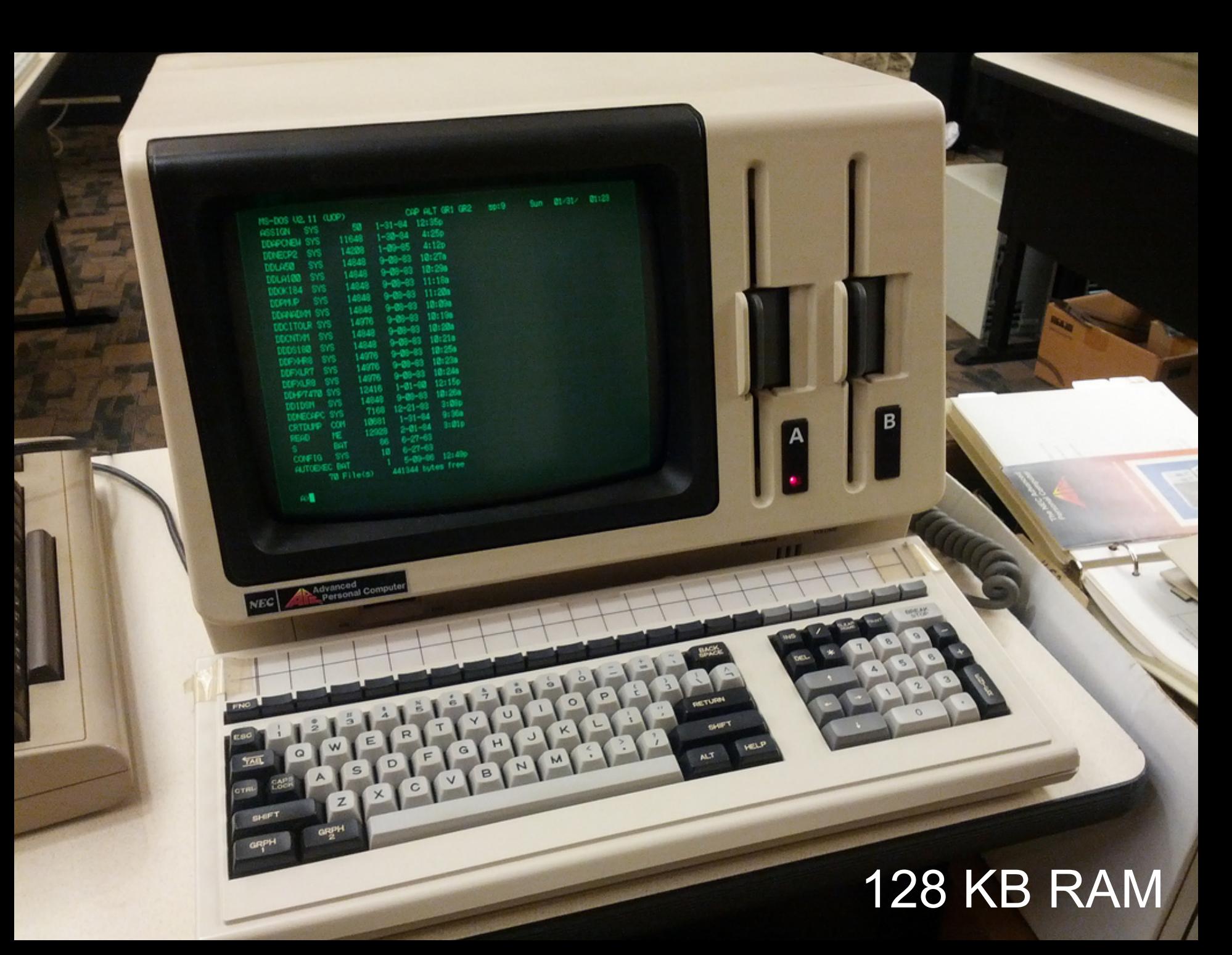

# To go faster, do less

Perfection is achieved, not when there is nothing more to add, but when there is nothing left to take away.

Antoine de Saint-Exupery

## To go faster use private data

#### Micro-services do something simple with privately held data.

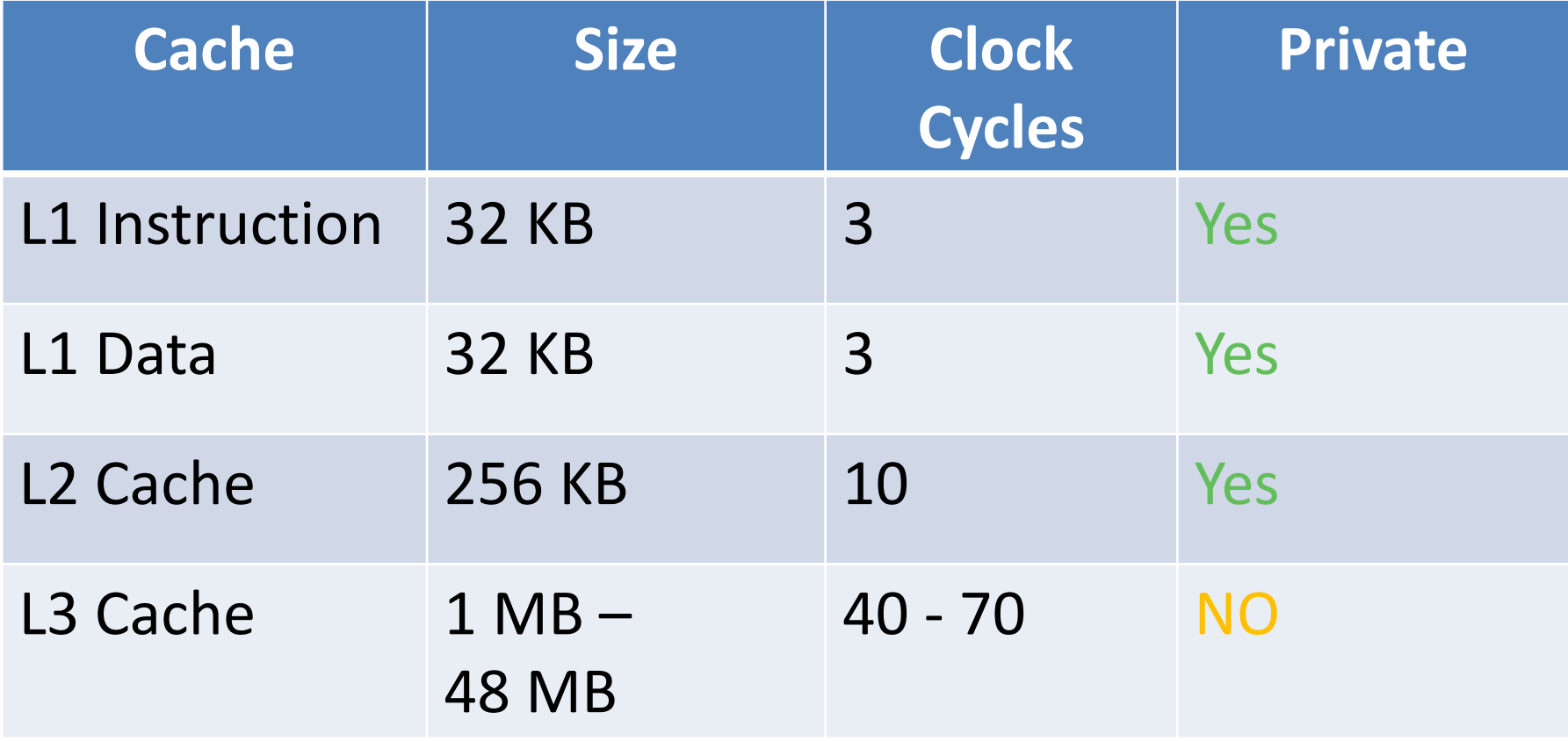

# A Computer is a Distributed System.

When you are considering short time scales of 10 microseconds or less, you have to consider that each core as a processor of it's own.

Each core

- has it's own memory (L1 & L2 caches)
- can run independently
- communicates with other cores via a L2 cache coherence bus.

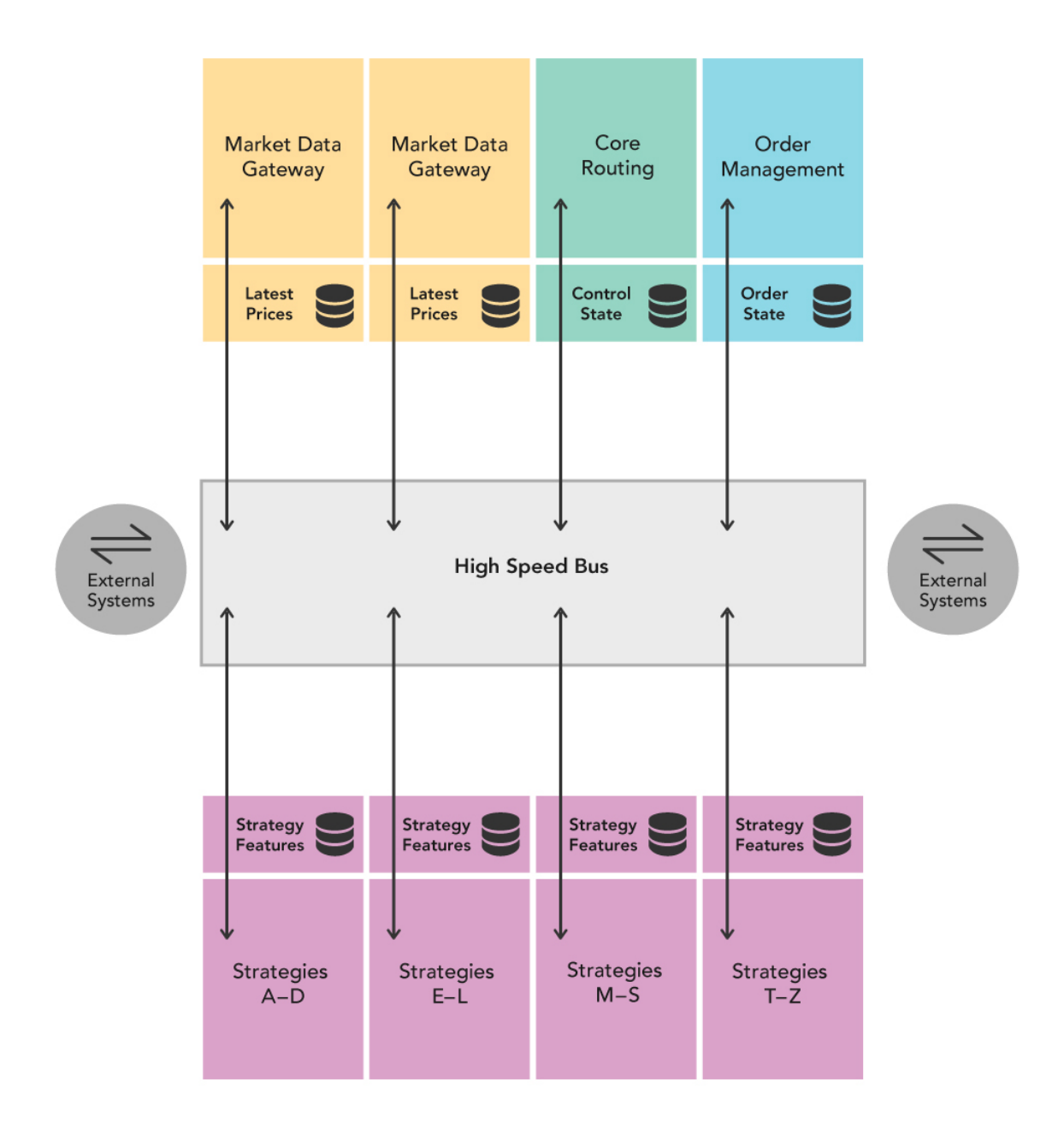

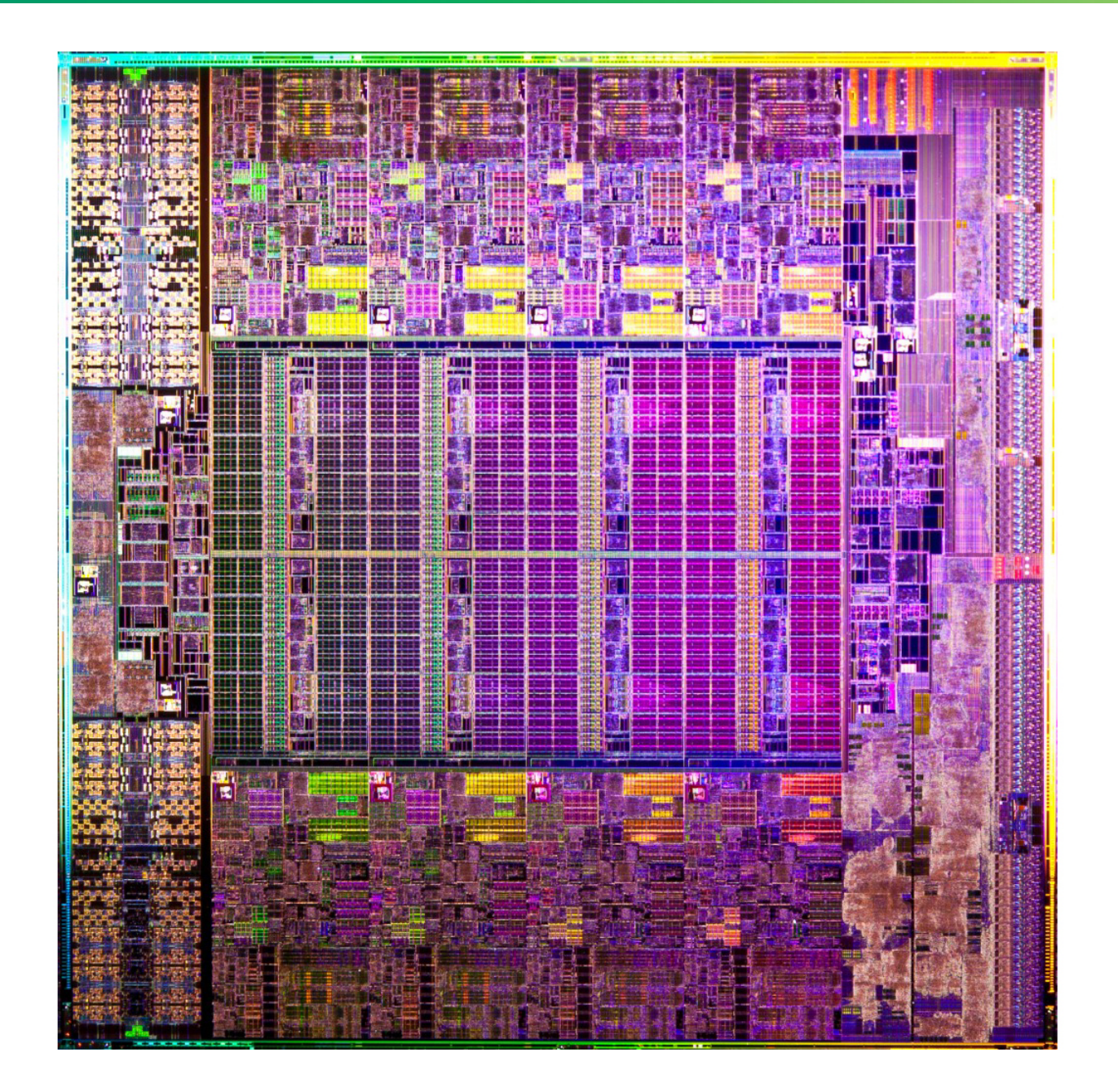

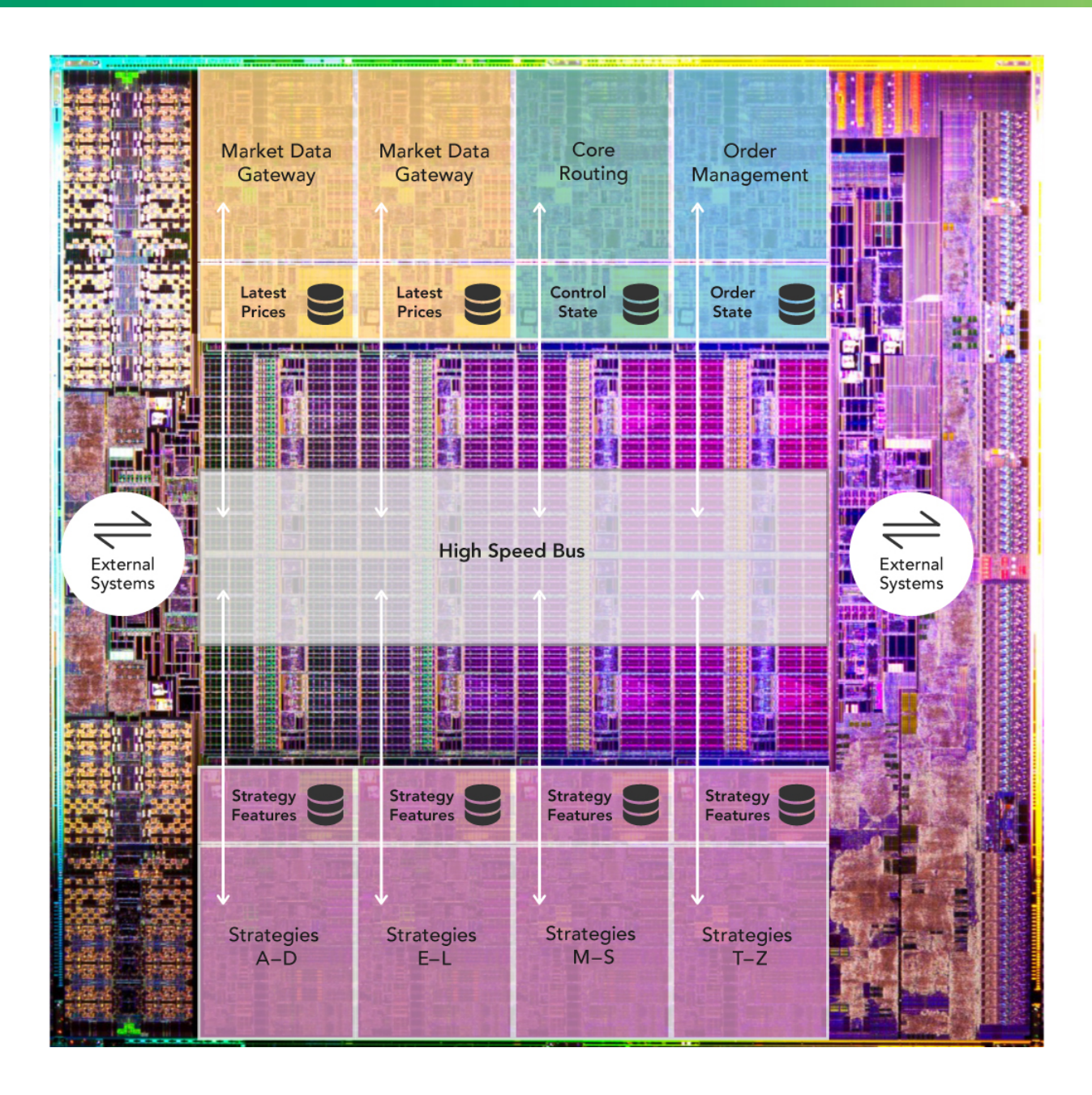

Building highly reproducible systems

Each output is the result of one input message. This is useful for gateways, both in and out of your system. Highly concurrent.

Lambda Architecture

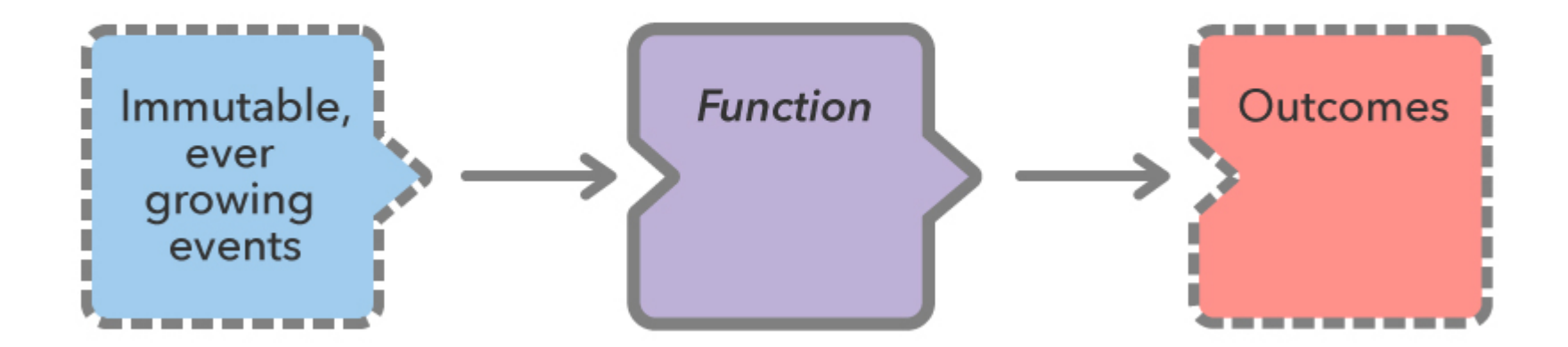

#### Building highly reproducible systems

Each output is the result of ALL the inputs. Instead of replying ALL input message each time, the Function could save an accumulated state.

Lambda Architecture with Private State

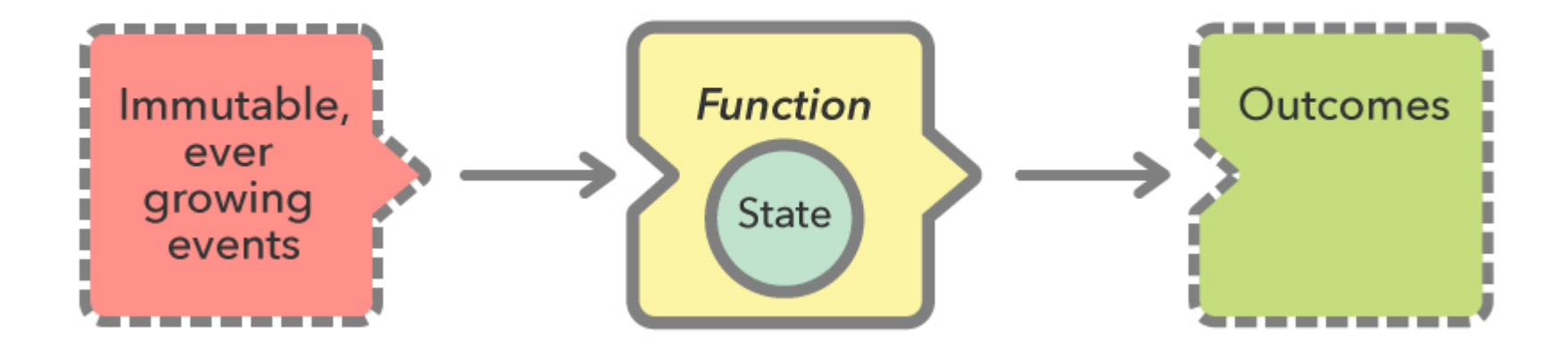

Lambda Architecture Services Chained

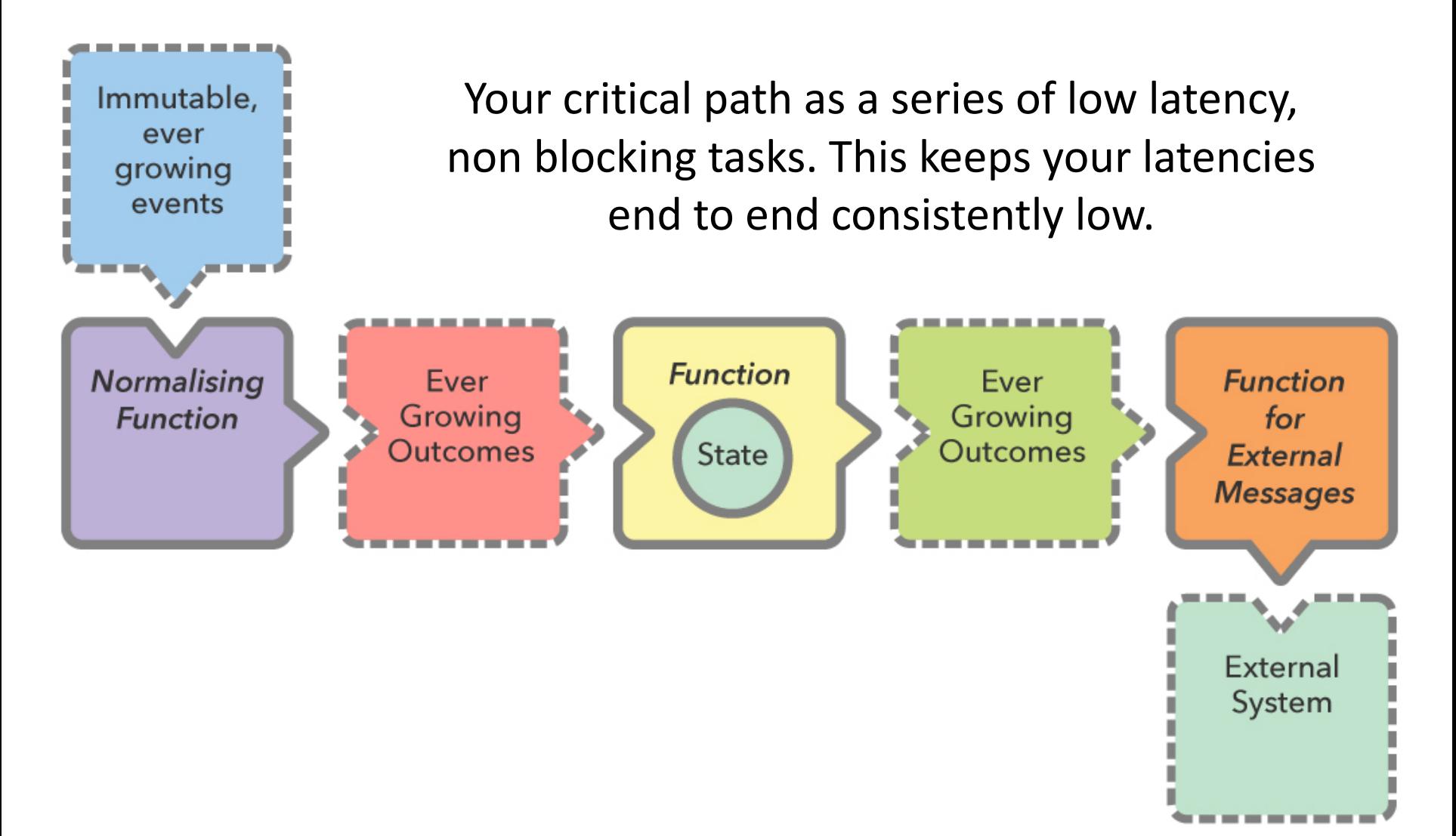

#### Lambda Architecture Services with Feedback

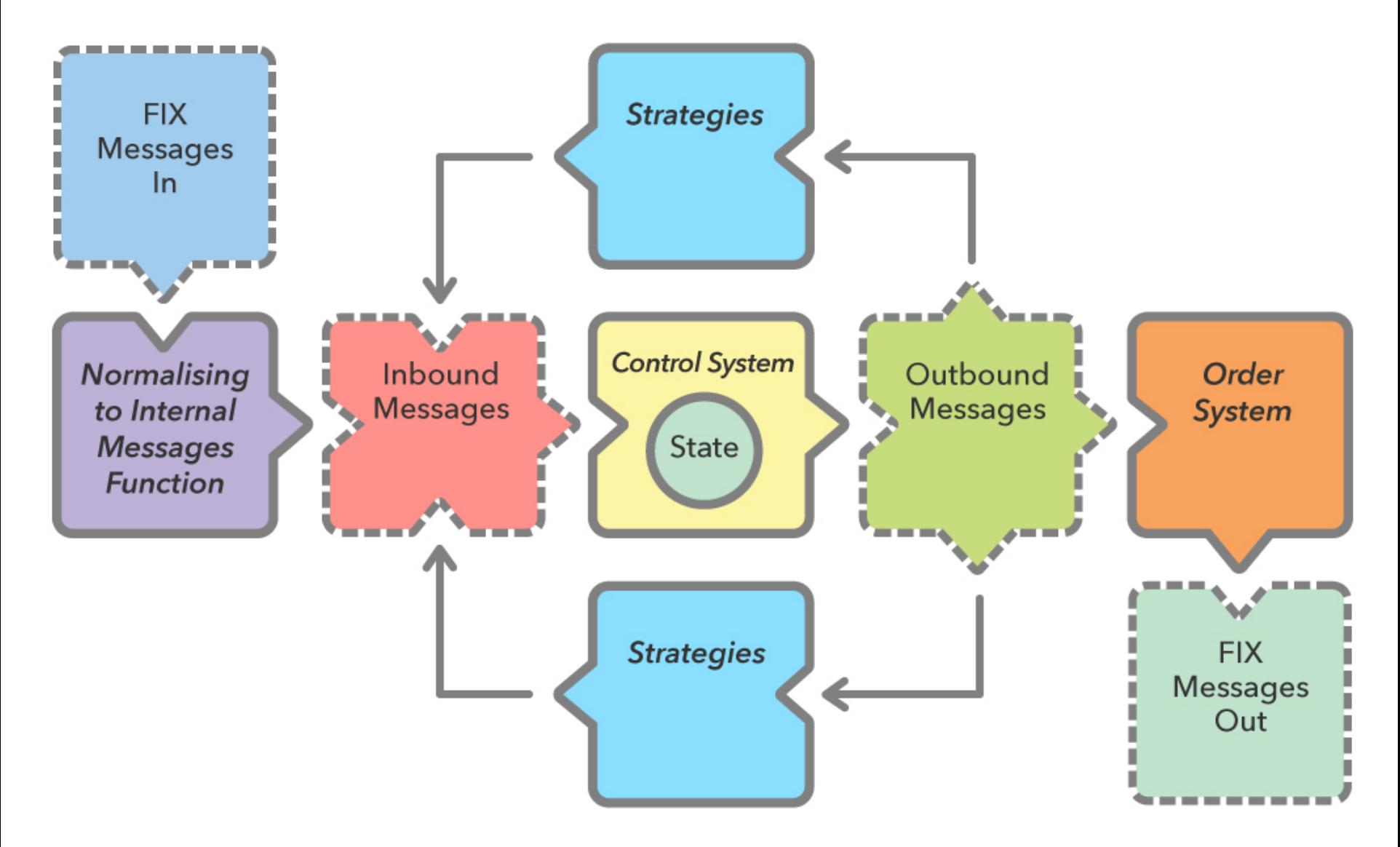

### Record everything means

**Greater Transparency** High Reproducibility Faster time to fix Faster delivery of a quality system

## Is recording everything realist?

Cost? Performance? TBs in Java? Flow Control?

## How much does record everything cost

### $2$  TB SSD  $\sim$  £1K

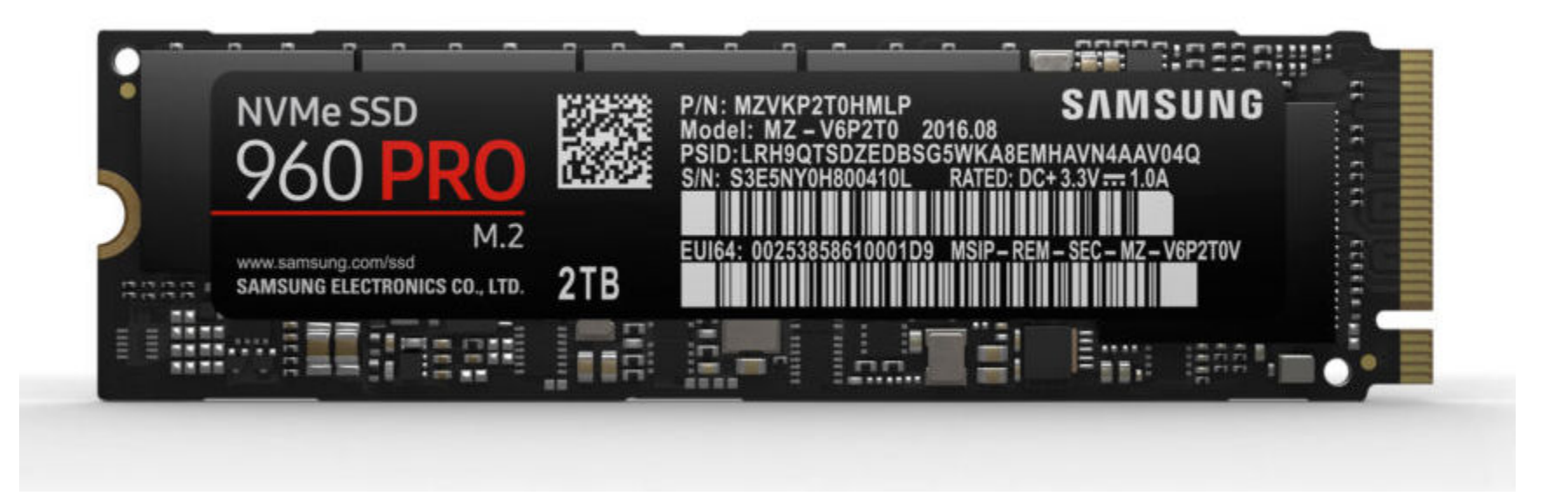

# Scale to high volumes with less memory Writing 1 TB on a 128 GB machine

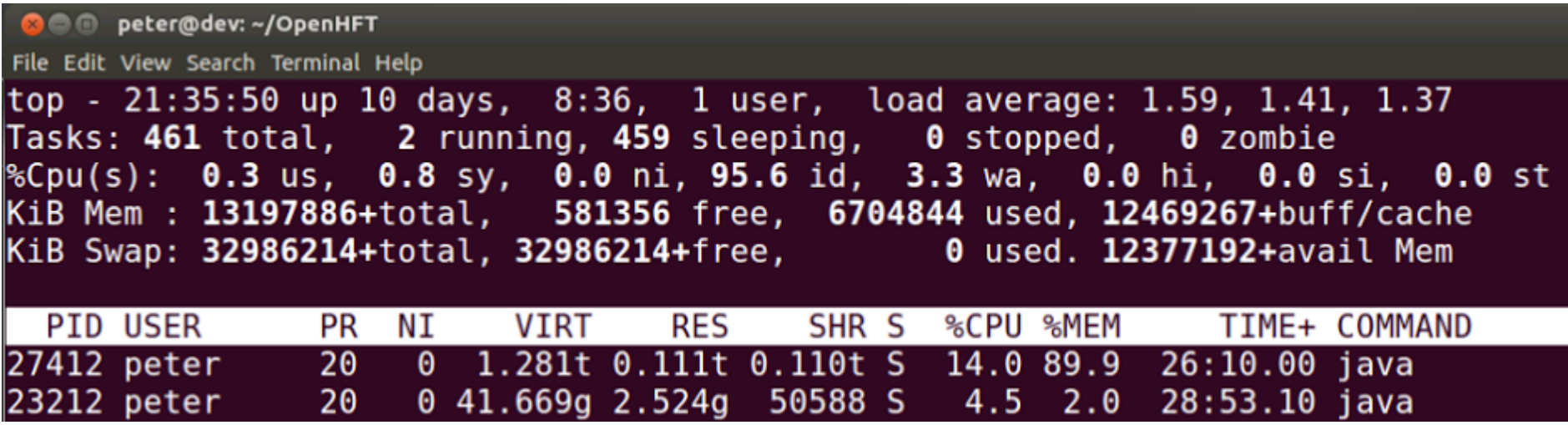

## Scale to high volumes with less memory Writing 1 TB on a 128 GB machine

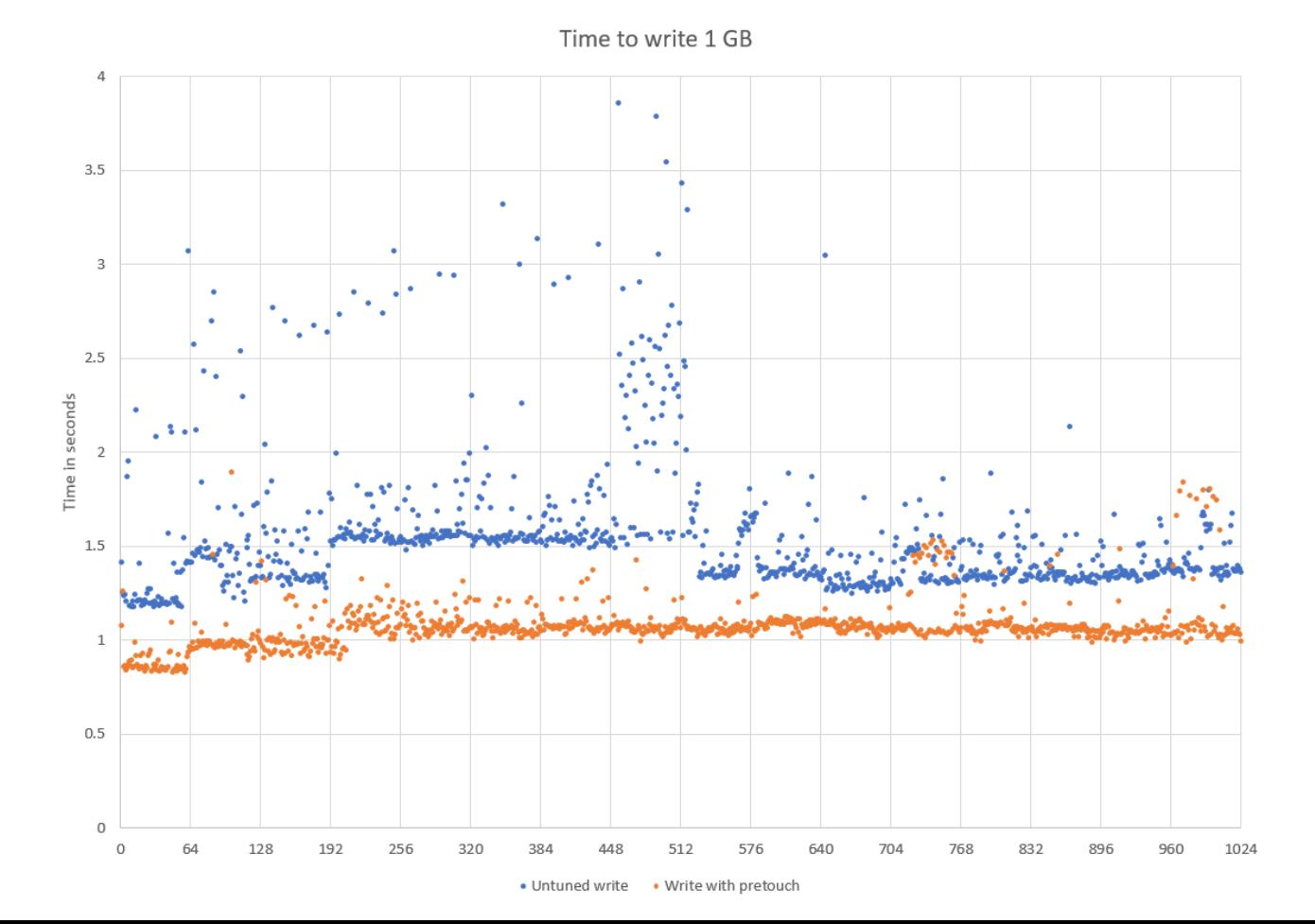

#### Scale to high throughput with low latencies.

Latency write to read by throughput

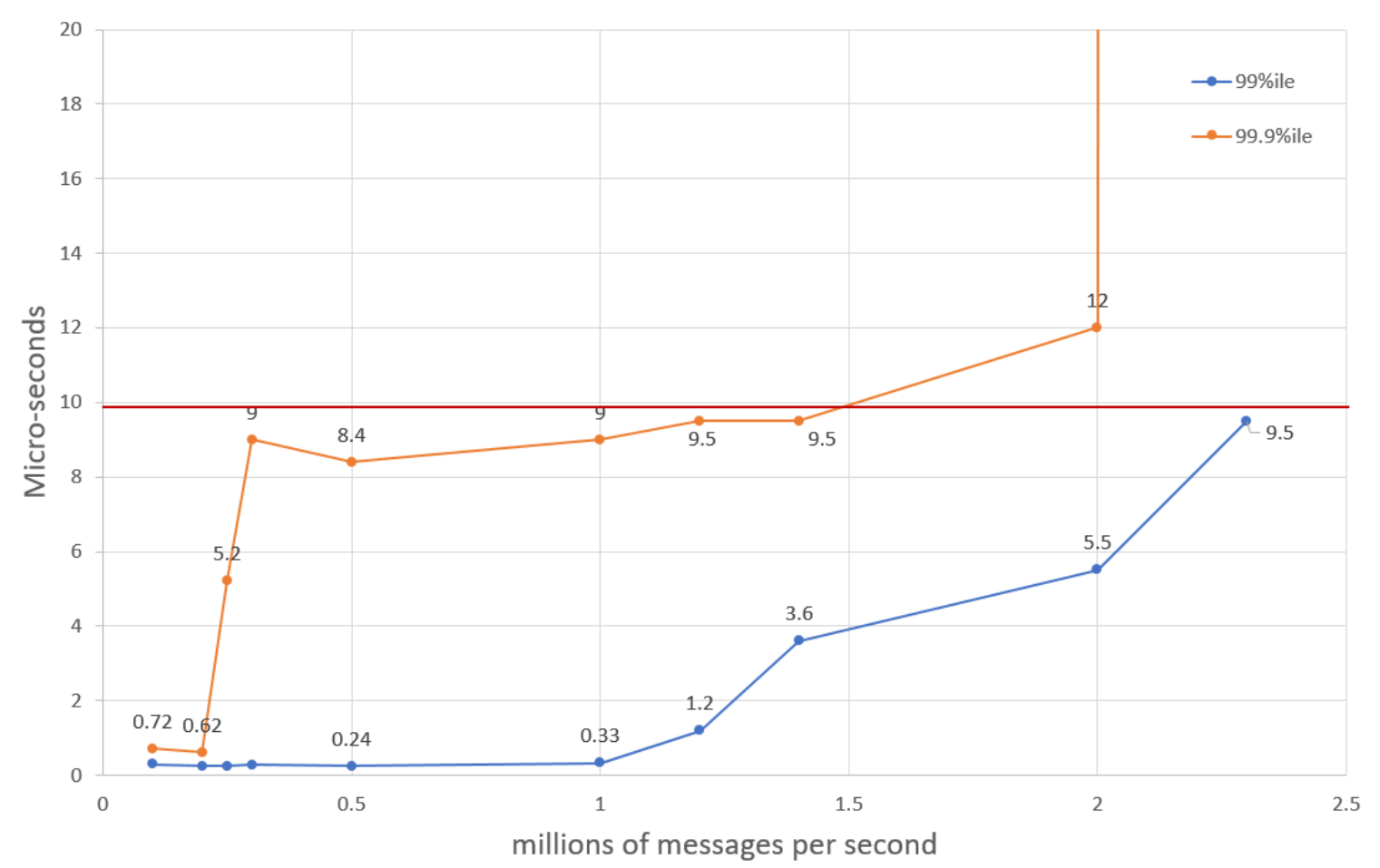

## No Flow Control?

#### **Market Data**

Compliance

Reproduce each component independently

Whether you are enriching data from a database or production is complex, each service can be tested in isolation.

Lambda Architecture with Private State

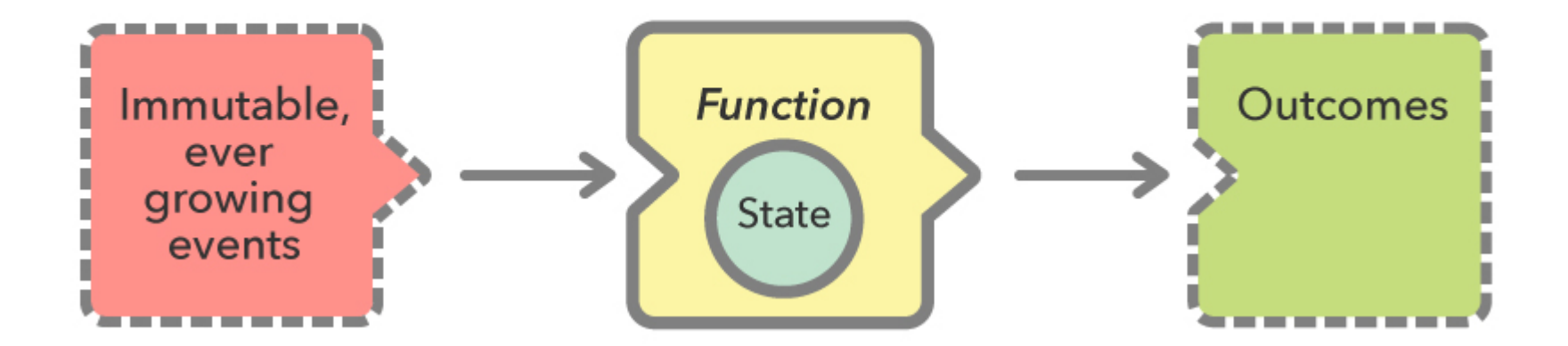

# Testing and Debugging Microservices

Frameworks can make testing and debugging harder.

You need to be able to test and debug your components without the framework, or a transport.

## Turning a Monolith into Microservices

#### Business Component + Transport = Service.

## Starting with a simple contract

An asynchronous message has a type, a payload and doesn't return a result.

**public interface** SidedMarketDataListener { **void** onSidedPrice(SidedPrice sidedPrice); }

**public interface** MarketDataListener { **void** onTopOfBookPrice(TopOfBookPrice price); }

# A Data Transfer Object

**public class** SidedPrice **extends** AbstractMarshallable { String **symbol**; **long timestamp**; Side **side**; **double price**, **quantity**;

}

```
public SidedPrice(String symbol, long timestamp, Side side, 
                  double price, double quantity) {
  this.symbol = symbol;
  this.timestamp = timestamp;
  this.side = side;
  this.price = price;
  this.quantity = quantity;
  return this;
}
```
# Deserializable toString()

For it to deserialize the same object, no information can be lost, which useful to creating test objects from production logs.

```
SidedPrice sp = new SidedPrice("Symbol", 123456789000L, 
                            Side.Buy, 1.2345, 1_000_000);
assertEquals("!SidedPrice {\n" +
      " symbol: Symbol,\n" +
     " timestamp: 123456789000,\n" +
     " side: Buy,\n" +
     " price: 1.2345,\n" +
     " quantity: 1000000.0\n" +
     "}\n"
, sp.toString());
```
#### *// from string*

SidedPrice sp2 = Marshallable.*fromString*(sp.toString()); *assertEquals*(sp2, sp); *assertEquals*(sp2.hashCode(), sp.hashCode());

# Writing a simple component

We have a component which implements our contract and in turn calls another interface with a result

**public class** SidedMarketDataCombiner **implements** SidedMarketDataListener {

**final** MarketDataListener **mdListener**;

**public** SidedMarketDataCombiner(MarketDataListener mdListener) { **this**.**mdListener** = mdListener; }

# Writing a simple component

The component calculates a result, using private state.

**final** Map<String, TopOfBookPrice> **priceMap** = **new** TreeMap<>();

```
public void onSidedPrice(SidedPrice sidedPrice) {
  TopOfBookPrice price = priceMap.computeIfAbsent( 
                           sidedPrice.symbol, TopOfBookPrice::new);
  if (price.combine(sidedPrice))
     mdListener.onTopOfBookPrice(price);
}
```
# Testing our simple component

#### We can mock the output listener of our component.

```
MarketDataListener listener = createMock(MarketDataListener.class);
listener.onTopOfBookPrice(new TopOfBookPrice("EURUSD", 123456789000L, 
                                1.1167, 1_000_000, Double.NaN, 0));
listener.onTopOfBookPrice(new TopOfBookPrice("EURUSD", 123456789100L, 
                                1.1167, 1_000_000, 1.1172, 2_000_000));
```

```
replay(listener);
```
SidedMarketDataListener combiner = **new** SidedMarketDataCombiner(listener); combiner.onSidedPrice(**new** SidedPrice(**"EURUSD"**, 123456789000L, Side.*Buy*, 1.1167, 1e6)); combiner.onSidedPrice(**new** SidedPrice(**"EURUSD"**, 123456789100L, Side.*Sell*, 1.1172, 2e6));

```
verify(listener);
```
# Testing multiple components

We can mock the output listener of our component.

*// what we expect to happen* OrderListener listener = *createMock*(OrderListener.**class**);

listener.onOrder(**new** Order(**"EURUSD"**, Side.*Buy*, 1.1167, 1\_000\_000));

*replay*(listener);

*// build our scenario* OrderManager orderManager = **new** OrderManager(listener);

SidedMarketDataCombiner combiner = **new** SidedMarketDataCombiner(orderManager);

# Testing multiple components

*// events in: not expected to trigger*

orderManager.onOrderIdea(

**new** OrderIdea(**"EURUSD"**, Side.*Buy*, 1.1180, 2e6));

combiner.onSidedPrice( **new** SidedPrice(**"EURUSD"**, 123456789000L, Side.*Sell*, 1.1172, 2e6)); combiner.onSidedPrice( **new** SidedPrice(**"EURUSD"**, 123456789100L, Side.*Buy*, 1.1160, 2e6)); combiner.onSidedPrice( **new** SidedPrice(**"EURUSD"**, 123456789100L, Side.*Buy*, 1.1167, 2e6));

*// expected to trigger* orderManager.onOrderIdea( **new** OrderIdea(**"EURUSD"**, Side.*Buy*, 1.1165, 1e6));

*verify*(listener);

# Adding a transport

Any messaging system can be used as a transport. You can use

- **REST or HTTP**
- JMS, Akka, MPI
- Aeron or a UDP based transport.
- Raw TCP or UDP.
- Chronicle Queue.

## Making messages transparent

orderManager.onOrderIdea( **new** OrderIdea(**"EURUSD"**, Side.*Buy*, 1.1180, 2e6));

```
--- !!data #binary
onOrderIdea: { 
    symbol: EURUSD,
    side: Buy,
    limitPrice: 1.118,
    quantity: 2000000.0
}
```
# Why use Chronicle Queue

Chronicle Queue v4 has a number of advantages

- Broker less, only the OS needs to be up.
- Low latency, less than 10 microseconds 99% of the time.
- Persisted, giving your replay and transparency.
- Can replace your logging improving performance.
- Kernel Bypass, Shared across JVMs with a system call for each message.

```
--- !!meta-data #binary
header: !SCQStore { wireType: !WireType BINARY, writePosition: 777, roll: !SCQSRoll { 
length: 86400000, format: yyyyMMdd, epoch: 0 }, indexing: !SCQSIndexing {
indexCount: !int 8192, indexSpacing: 64, index2Index: 0, lastIndex: 0 } }
# position: 227 
--- !!data #binary
onOrderIdea: { symbol: EURUSD, side: Buy, limitPrice: 1.118, quantity: 2000000.0 } 
# position: 306 
--- !!data #binary
onTopOfBookPrice: { symbol: EURUSD, timestamp: 123456789000, buyPrice: NaN, 
buyQuantity: 0, sellPrice: 1.1172, sellQuantity: 2000000.0 } 
# position: 434 
--- !!data #binary
onTopOfBookPrice: { symbol: EURUSD, timestamp: 123456789100, buyPrice: 1.116, 
buyQuantity: 2000000.0, sellPrice: 1.1172, sellQuantity: 2000000.0 } 
# position: 566 
--- !!data #binary
onTopOfBookPrice: { symbol: EURUSD, timestamp: 123456789100, buyPrice: 1.1167, 
buyQuantity: 2000000.0, sellPrice: 1.1172, sellQuantity: 2000000.0 } 
# position: 698 
--- !!data #binary
onOrderIdea: { symbol: EURUSD, side: Buy, limitPrice: 1.1165, quantity: 1000000.0 } 
... 
# 83885299 bytes remaining
```
# Measuring the performance?

Measure the write latency with JMH (Java Microbenchmark Harness)

Percentiles, us/op:

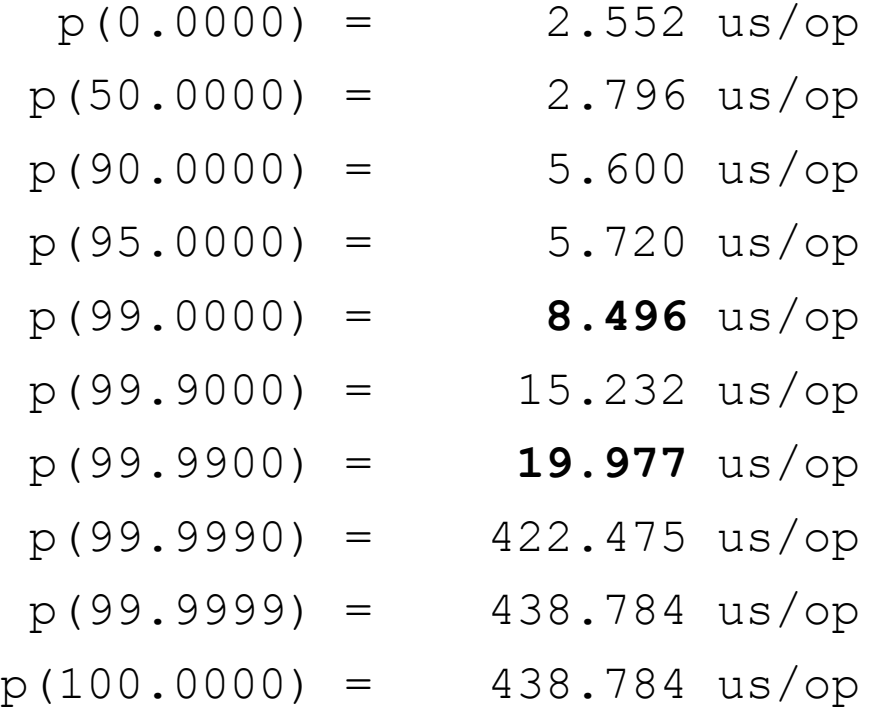

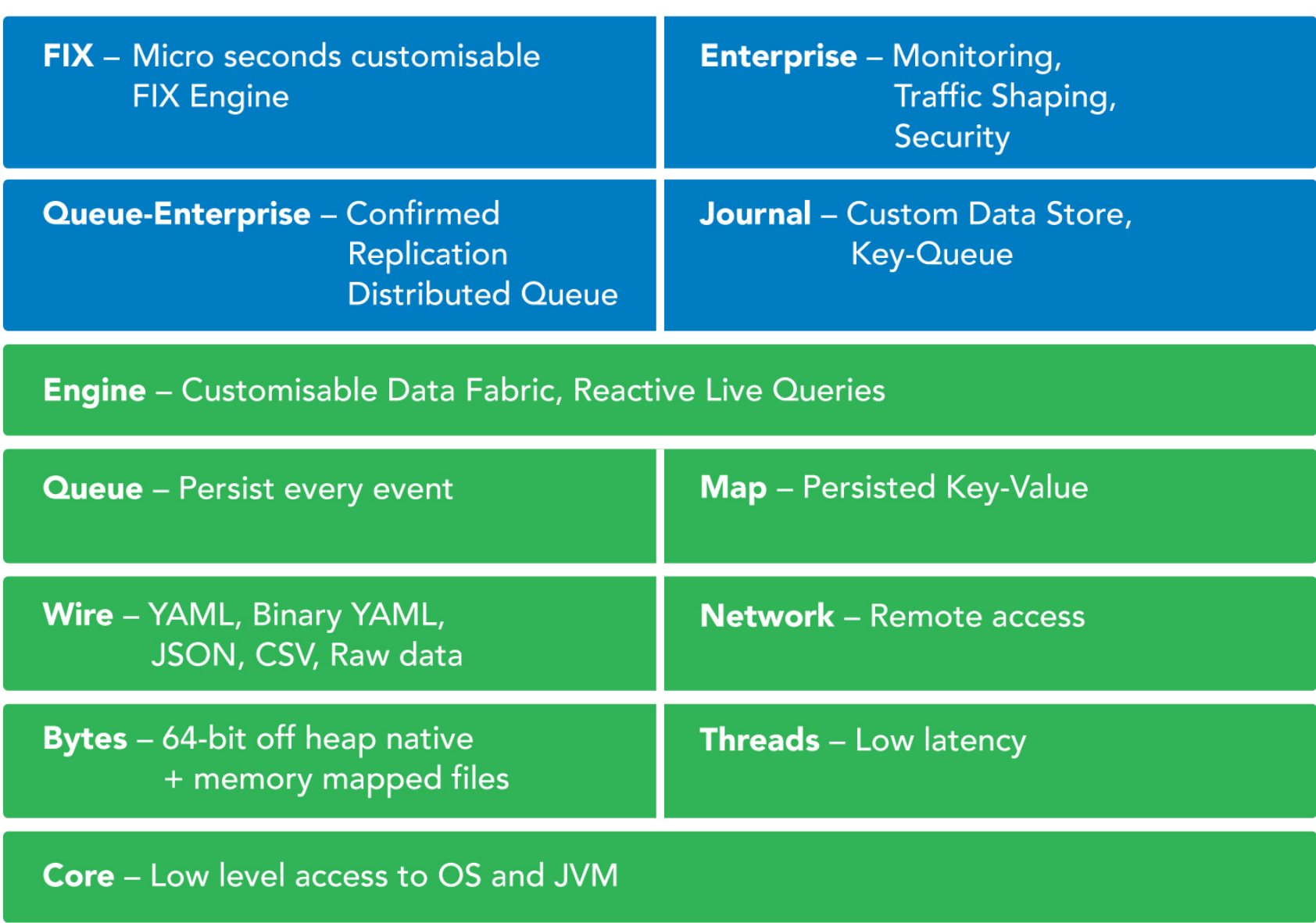

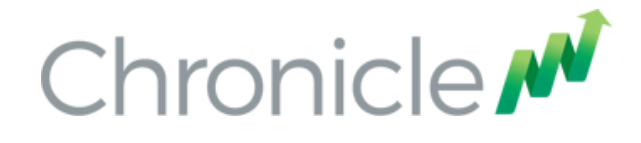

#### Where can I try this out?

Low Latency Microservices examples https://github.com/Vanilla-Java/Microservices

The OSS Chronicle products are available https://github.com/OpenHFT/

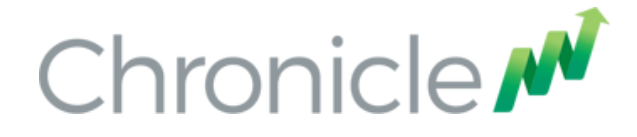

#### Q & A

#### Blog: http://vanilla-java.github.io/

http://chronicle.software

@ChronicleUG

sales@chronicle.software

https://groups.google.com/forum/#!forum/java-chronicle